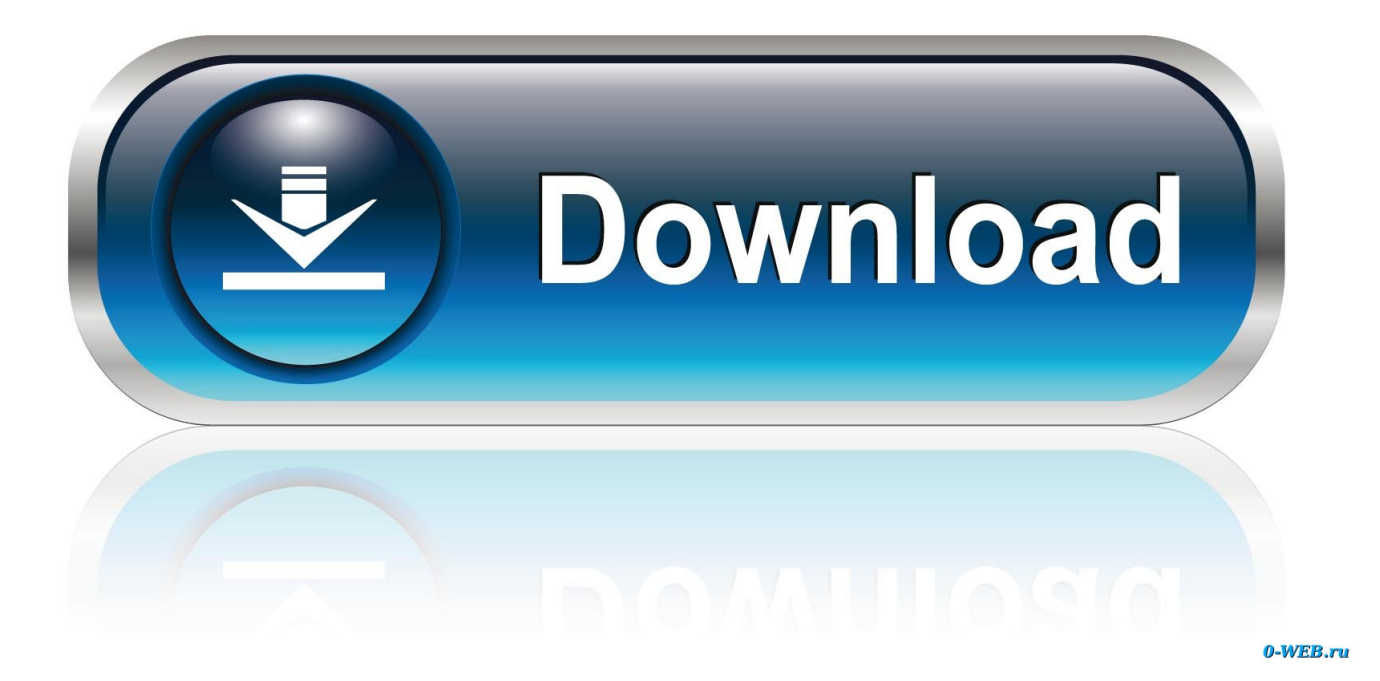

[Windows Server 2008 R2 Adprep Forestprep](https://tiurll.com/1uefnr)

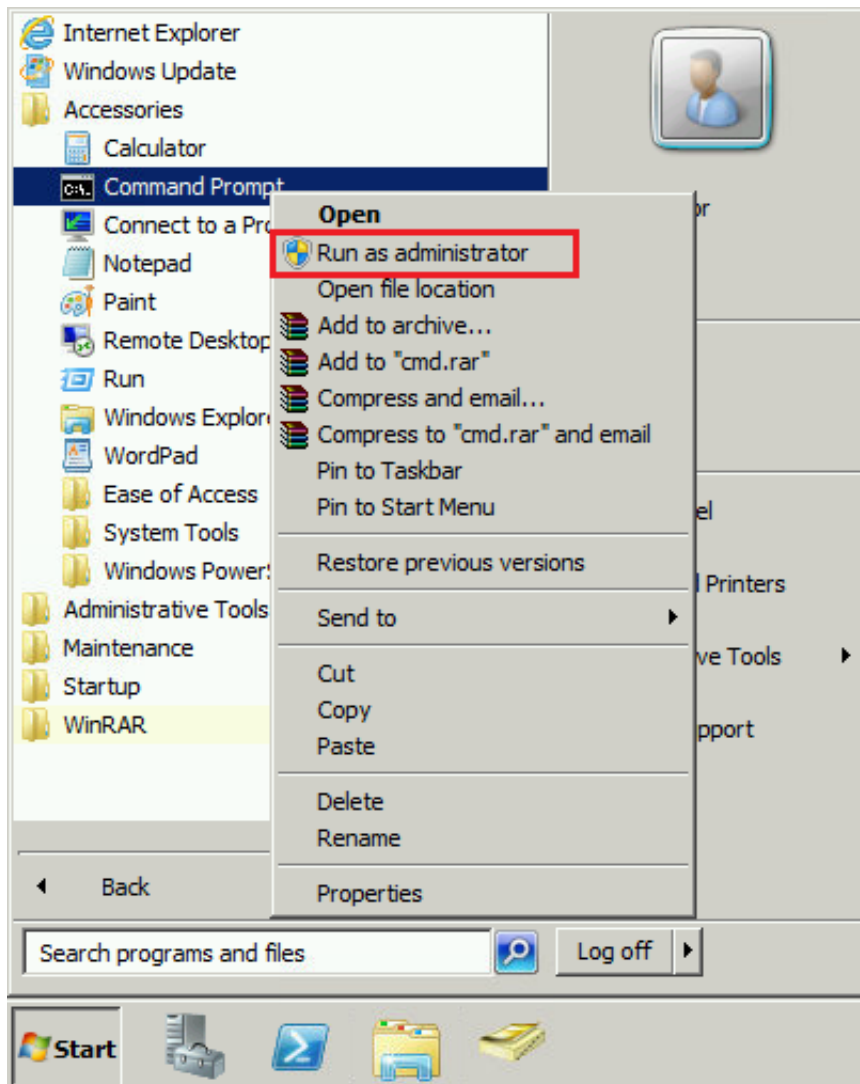

[Windows Server 2008 R2 Adprep Forestprep](https://tiurll.com/1uefnr)

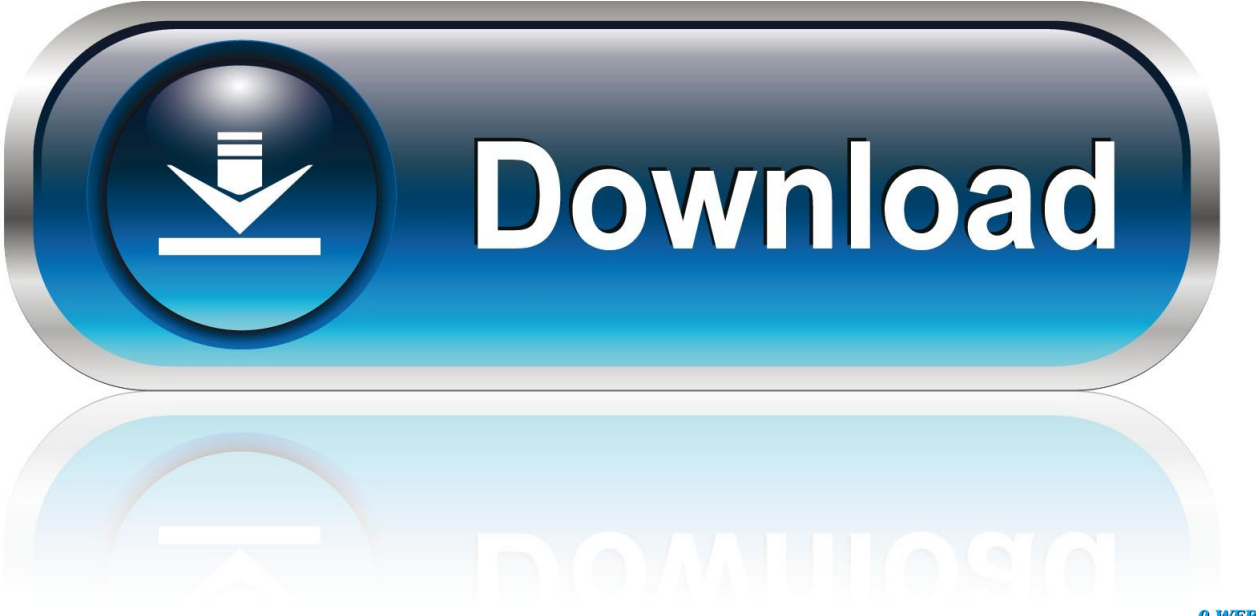

0-WEB.ru

When I ran Forest schema version 47: Windows Server 2008 R2 Adprep /forestprep If you run adprep /forestprep for Windows Server 2008 R2, confirm that the objectVersion attribute value is set to 47.

- 1. windows server 2019 adprep /forestprep
- 2. windows server 2016 adprep /forestprep
- 3. windows server 2008 r2 adprep forestprep download

No joy! Now I got the message:Adprep cannot run on this platform because it is not an Active Directory Domain Controller.. Tonight I'm trying to promote a spanking new Windows 2008 R2 server as a domain controller in an existing Windows 2003 AD.. [Status/Consequence]Adprep stopped without making any changes [User Action]Run Adprep on a Active Directory Domain Controller.. If you run adprep /forestprep for Windows Server 2008, confirm that the objectVersion attribute value is set to.. 'I promptly opened and Command Prompt on the R2 server, navigated to the supportadprep folder and ran adprep /forestprep.

## **windows server 2019 adprep /forestprep**

windows server 2019 adprep /forestprep, windows server 2012 r2 adprep /forestprep updates, windows server 2016 adprep /forestprep, windows server 2003 adprep forestprep, windows server 2008 r2 adprep forestprep download, windows server 2008 adprep forestprep, adprep /forestprep-updates für windows server 2019 enthalten, adprep /forestprep windows 2000 server, adprep /forestprep-updates für windows server 2012 r2, adprep /forestprep-updates für windows server 2019, windows server 2012 adprep /forestprep updates, windows server 2012 adprep /forestprep, windows server 2008 r2 adprep /forestprep, windows server 2019 adprep /domainprep updates, windows server 2008 r2 adprep /forestprep updates [Cloud Mining Bitcoin 2017 Rise](https://launchpad.net/~itrupnigan/%2Bpoll/cloud-mining-bitcoin-2017-rise-award-event) [Award Event](https://launchpad.net/~itrupnigan/%2Bpoll/cloud-mining-bitcoin-2017-rise-award-event)

In Windows Server 2008, ADPREP follows the same logic dcpromo on the new server I was presented with the following message from the Active Directory Domain Services Installation Wizard, 'To install a domain controller into this Active Directory forest, you must first prepare the forest using 'adprep /forestprep'.. So, I went to one of my 2003 domain controllers and ran [Getting Over It Free Mac Download](http://sturfitisubs.unblog.fr/2021/03/12/getting-over-it-free-mac-download-hildranfr/)

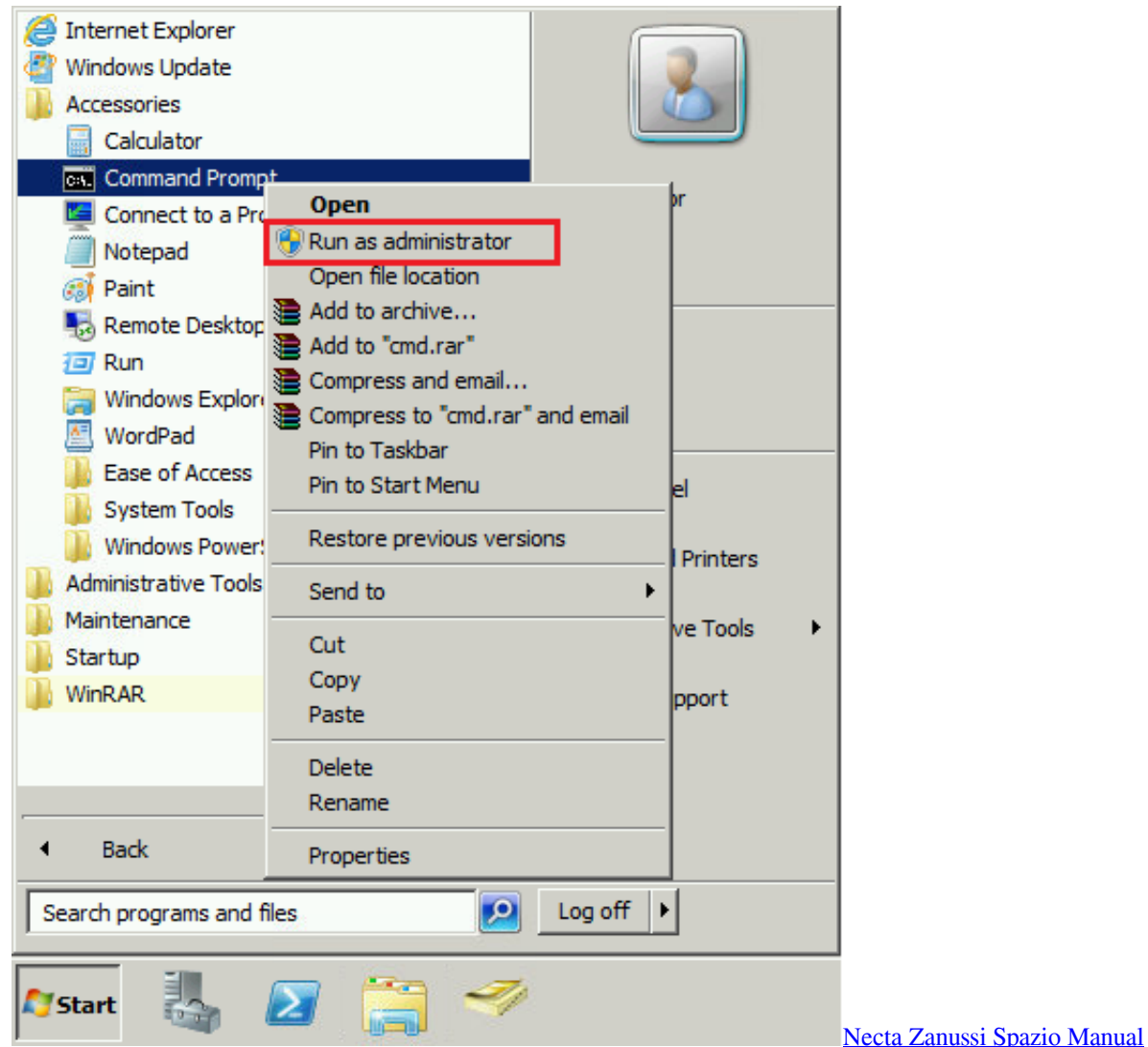

## **windows server 2016 adprep /forestprep**

## [Foxy jumper 3 game free download](https://corlimanrie.substack.com/p/foxy-jumper-3-game-free-download)

Jan 19, 2009 Note: ADPREP was also available in Windows Server 2003 and Windows Server 2003 R2. [Игра Кнопка Скачать](http://lulimiti.epizy.com/__.pdf)

## **windows server 2008 r2 adprep forestprep download**

[Canon Pixma Ip110 Installation Software Mac](https://ruchabenics.mystrikingly.com/blog/canon-pixma-ip110-installation-software-mac)

The Adprep utility is available on the Windows Server 2008 R2 installation media in the supportadprep folder. e828bfe731 [Free](http://scarorcewcent.unblog.fr/2021/03/12/free-ram-optimizer-xp/) [Ram Optimizer Xp](http://scarorcewcent.unblog.fr/2021/03/12/free-ram-optimizer-xp/)

e828bfe731

[Vue Mac Download](https://miffmennatherf.substack.com/p/vue-mac-download)